# PURDUE

COURSENAME/SECTIONNUMBER EXAM TITLE

NAME \_\_\_\_\_\_\_\_\_\_\_\_\_\_\_\_\_\_\_\_\_\_\_\_\_\_\_\_\_\_\_\_\_\_\_\_ PUID \_\_\_\_\_\_\_\_\_\_\_\_\_\_\_\_\_\_\_\_\_\_\_\_\_\_\_\_\_\_\_\_\_\_\_\_\_\_\_\_

Tips for making sure GradeScope can read your exam:

- 1. Make sure your name and PUID are clearly written at the top of every page, including any additional blank pages you use.
- 2. Write only on the front of the exam pages.
- 3. Add any additional pages used to the back of the exam before turning it in.
- 4. Ensure that all pages are facing the same direction.
- 5. Answer all questions in the area designated for that answer. Do not run over into the next question space.

**Midterm #3 of ECE 301-004, (CRN: 17102) 6:30–7:30pm, Tuesday, November 16, 2021, FRNY G140.**

- 1. **Do not write answers on the back of pages!**
- 2. **After the exam ended, you will have 5 additional minutes to write down your name and Purdue ID on each of the pages.**
- 3. **If you need additional sheets to write down your answers, please let the instructor/TA know. We will hand out additional answer sheets then.**
- 4. Enter your student ID number, and signature in the space provided on this page.
- 5. This is a closed book exam.
- 6. This exam contains multiple-choice questions and work-out questions. For multiple choice questions, there is no need to justify your answers. You have one hour to complete it. The students are suggested not spending too much time on a single question, and first working on those that you know how to solve.
- 7. The instructor/TA will hand out loose sheets of paper for the rough work.
- 8. Neither calculators nor help sheets are allowed.

Name:

Student ID:

As a Boiler Maker pursuing academic excellence, I pledge to be honest and true in all that  $\check{I}$  do. Accountable together — We are Purdue.

Signature: Date:

Last Name: First Name: Purdue ID:

*Question 1:* [22%, Work-out question]

Consider a continuous time periodic signal  $x(t) = \sum_{k=2}^{3} \cos(\frac{k\pi}{4}t)$ . We know the period of  $x(t)$  is 8.

1. [6%] Denote the CTFS coefficients of  $x(t)$  by  $a_k$ . Find the values of  $a_k$  for all  $k$ .

Consider an LTI system with impulse response being

$$
h(t) = \begin{cases} 1 & \text{if } 0 \le t \le 4 \\ 0 & \text{otherwise} \end{cases}
$$
 (1)

Note that the above  $h(t)$  is an *off-center* rectangular waveform.

- 2. [8%] Find the frequency response  $H(j\omega)$ .
- 3. [8%] When the input is  $x(t)$  described in Q1.1, let  $y(t)$  denote the corresponding output of the above LTI system. Let  $b_k$  denote the corresponding CTFS coefficients of  $y(t)$ . Find the values of  $b_2$  and  $b_3$ , respectively.

Hint 1: If there is something like  $sin(\pi/2)$  in your answer, you need to simplify it by using  $\sin(\pi/2) = 1$ . Namely, the following sinusoidal function values

$$
\sin(0) = \sin(\pi) = 0; \quad \sin(0.5\pi) = 1; \quad \sin(1.5\pi) = -1 \tag{2}
$$

are needed when simplifying your answer. Similarly, you need to also simplify it if you see  $\cos(0) = 1$ ,  $\cos(0.5\pi) = \cos(1.5\pi) = 0$ , and  $\cos(\pi) = -1$ . In the end, your answer would be something like  $(j-1)\frac{\pi}{3}$  that does not have sin, cos and  $e^{j\omega}$ anymore.

Hint 2: If you do not know the answers to Q1.1 and Q1.2, you can write down your answer for  $b_2$  and  $b_3$  as a function of  $a_k$  and  $H(j\omega)$ . You will still receive 4 points if your answer is correct.

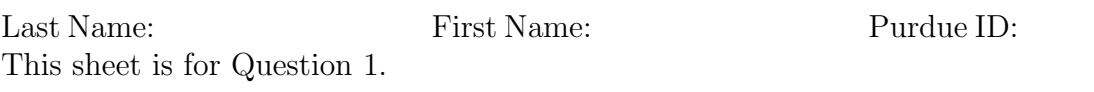

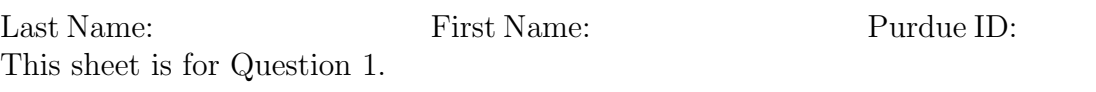

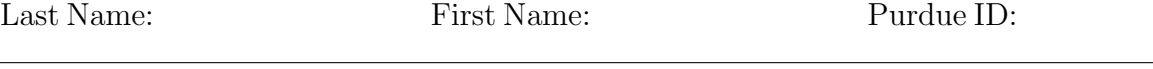

*Question 2:* [16%, Work-out question] Consider a CT signal

$$
x(t) = \frac{\sin(t)\sin(2t)\sin(8t)}{\pi^2 t^2}
$$
\n
$$
(3)
$$

Denote its Fourier transform by *X*( $j\omega$ ). Plot *X*( $j\omega$ ) for the range of  $-12 < \omega < 12$ .

Hint: If you do not know how to solve the above question, you can solve the following alternative question: We know  $y(t) = \frac{\sin(t)\sin(2t)}{\pi^2 t^2}$ , plot its Fourier transform  $Y(j\omega)$ . You will receive 12 points if your answer is correct.

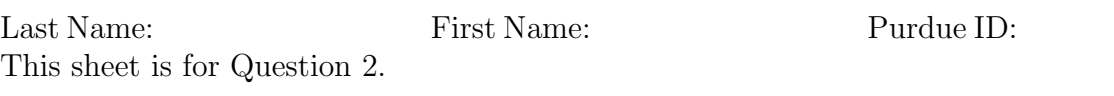

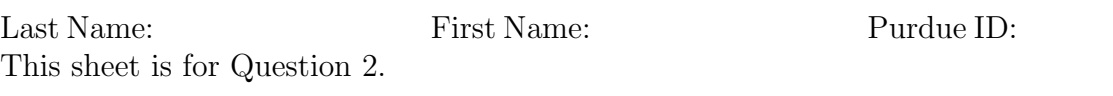

Last Name: First Name: Purdue ID:

*Question 3:* [14%, Work-out question] Consider two LTI systems, System 1 and System 2. System 1 has an impulse response

$$
h_1(t) = e^{-t} \mathcal{U}(t) \tag{4}
$$

and System 2 has an impulse response

$$
h_2(t) = e^{-2t} \mathcal{U}(t) \tag{5}
$$

Consider an input signal  $x(t)$  being

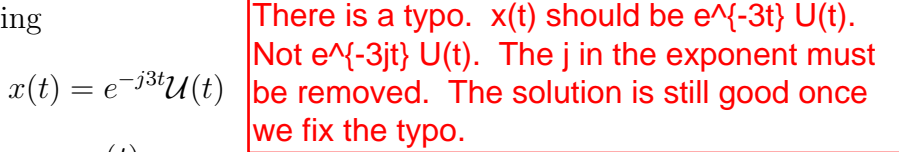

Find the output  $z(t)$  when we pass  $x(t)$  sequentially through these two systems. Namely, we pass  $x(t)$  through System 1 first and denote the output as  $y(t)$ . Then we pass  $y(t)$  through System 2 and denote the output by  $z(t)$ .

Hint 1: It may be easier to convert everything to the frequency domain.

Hint 2: If you do not know how to solve this question, you can solve the following *partial fraction* question instead: We know

$$
\frac{1}{(j\omega+2)(j\omega+3)} = \frac{a}{j\omega+2} + \frac{b}{j\omega+3}.\tag{7}
$$

Find the values of *a* and *b*. If your answer is correct, you will receive 9 points.

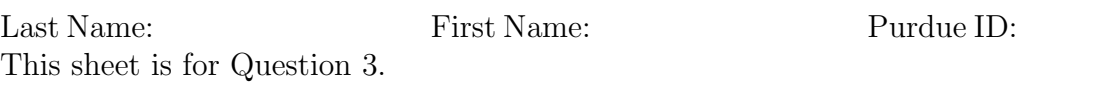

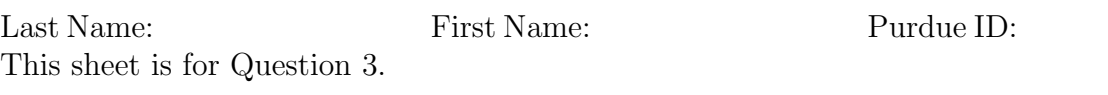

*Question 4:* [21%, Work-out question] Consider the following periodic CT signal  $x(t)$ 

$$
x(t) = \sum_{k=-\infty}^{\infty} \delta(t - 2k\pi) - \delta(t - (2k+1)\pi)
$$
\n(8)

- 1. [4%] Plot *x*(*t*) for the range of  $-2.5π < t < 2.5π$ .
- 2. [14%] Find the expression of the Fourier transform  $X(j\omega)$ . Hint 1: This type of computation is termed the *generalized CTFT* in the lecture. Hint 2: If you do not know how to find the CTFT of  $x(t)$ , you should find the CTFS of  $x(t)$  instead. You will receive 9 points out of your  $Q4.2$  if your answer is correct. Hint 3: The CTFS of  $x(t)$  actually helps you find the CTFT of  $x(t)$ .
- 3. [3%] Plot *X*(*jω*) for the range of *−*3*.*5 *< ω <* 3*.*5.

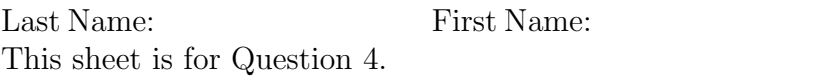

Purdue ID:

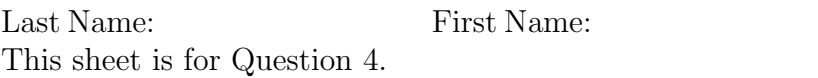

Purdue ID:

*Question 5:* [12%, Work-out question] Consider a discrete time signal  $x[n]$ :

$$
x[n] = \begin{cases} n & \text{if } -1 \le n \le 1 \\ 2^{-(n-1)} & \text{if } 2 \le n \\ 0 & \text{otherwise} \end{cases}
$$
 (9)

Find its Fourier transform  $X(e^{j\omega})$ .

Hint 1: The following formulas may be useful: If  $|r| < 1$ , then

$$
\sum_{k=1}^{\infty} ar^{k-1} = \frac{a}{1-r}.
$$
\n(10)

$$
\sum_{k=1}^{K} ar^{k-1} = \frac{a \cdot (1 - r^{K})}{1 - r}.
$$
\n(11)

Hint 2: Your answer would be something like the following:  $\cos(2\omega) + \frac{5e^{j6\omega}}{3+4e^{j6\omega}}$  $\frac{5e^{j\omega}}{3+4e^{j\omega}}$ . There is no need to further simplify it.

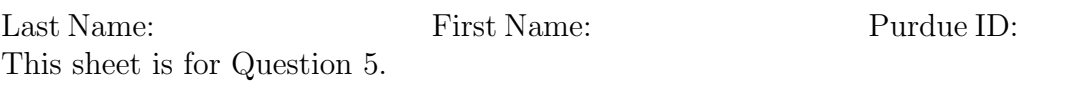

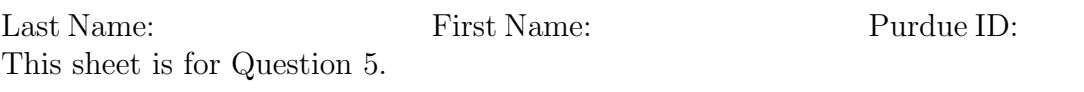

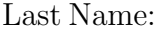

*Question 6:* [15%, Work-out question] Consider the following AM transmission system. The input signal is  $x(t) = \frac{\sin(2\pi t)}{\pi t}$ . We first multiply  $x(t)$  by  $\cos(4\pi t)$ . That is,

 $y(t) = x(t) \cdot \cos(4\pi t)$ .

The transmitter then transmits signal  $y(t)$  through the antenna.

At the receiver side, we first multiply  $y(t)$  by  $2\cos(4\pi t)$ . That is  $z(t) = y(t) \cdot 2\cos(4\pi t)$ and then pass  $z(t)$  through a low pass filter with cutoff frequency  $W = 7\pi$  rad/sec. Denote the final output by  $w(t) = z(t) * h_{\text{LPF}}(t)$ .

- 1. [5%] Plot the CTFT  $Y(j\omega)$  of  $y(t)$  for the range of  $-11\pi < \omega < 11\pi$ .
- 2. [5%] Plot the CTFT  $Z(j\omega)$  of  $z(t)$  for the range of  $-11\pi < \omega < 11\pi$ .
- 3. [5%] Plot the CTFT  $W(j\omega)$  of  $w(t)$  for the range of  $-11\pi < \omega < 11\pi$ .

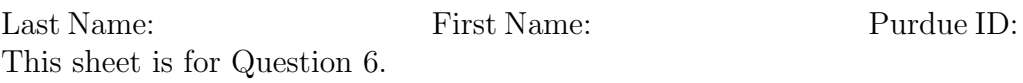

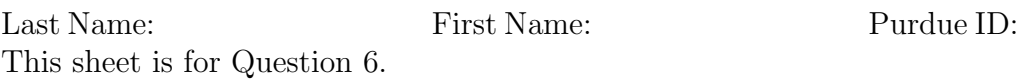

Discrete-time Fourier series

$$
x[n] = \sum_{k=\langle N\rangle} a_k e^{jk(2\pi/N)n}
$$
 (1)

$$
a_k = \frac{1}{N} \sum_{n=\langle N \rangle} x[n] e^{-jk(2\pi/N)n}
$$
\n(2)

Continuous-time Fourier series

$$
x(t) = \sum_{k=-\infty}^{\infty} a_k e^{jk(2\pi/T)t}
$$
 (3)

$$
a_k = \frac{1}{T} \int_T x(t)e^{-jk(2\pi/T)t}dt
$$
\n(4)

Continuous-time Fourier transform

$$
x(t) = \frac{1}{2\pi} \int_{-\infty}^{\infty} X(j\omega)e^{j\omega t} d\omega
$$
 (5)

$$
X(j\omega) = \int_{-\infty}^{\infty} x(t)e^{-j\omega t}dt
$$
\n(6)

Discrete-time Fourier transform

$$
x[n] = \frac{1}{2\pi} \int_{2\pi} X(e^{j\omega}) e^{j\omega n} d\omega \tag{7}
$$

$$
X(e^{j\omega}) = \sum_{n=-\infty}^{\infty} x[n]e^{-j\omega n}
$$
 (8)

Laplace transform

$$
x(t) = \frac{1}{2\pi} e^{\sigma t} \int_{-\infty}^{\infty} X(\sigma + j\omega) e^{j\omega t} d\omega \tag{9}
$$

$$
X(s) = \int_{-\infty}^{\infty} x(t)e^{-st}dt
$$
\n(10)

Z transform

$$
x[n] = r^n \mathcal{F}^{-1}(X(re^{j\omega}))
$$
\n<sup>(11)</sup>

$$
X(z) = \sum_{n = -\infty}^{\infty} x[n]z^{-n}
$$
 (12)

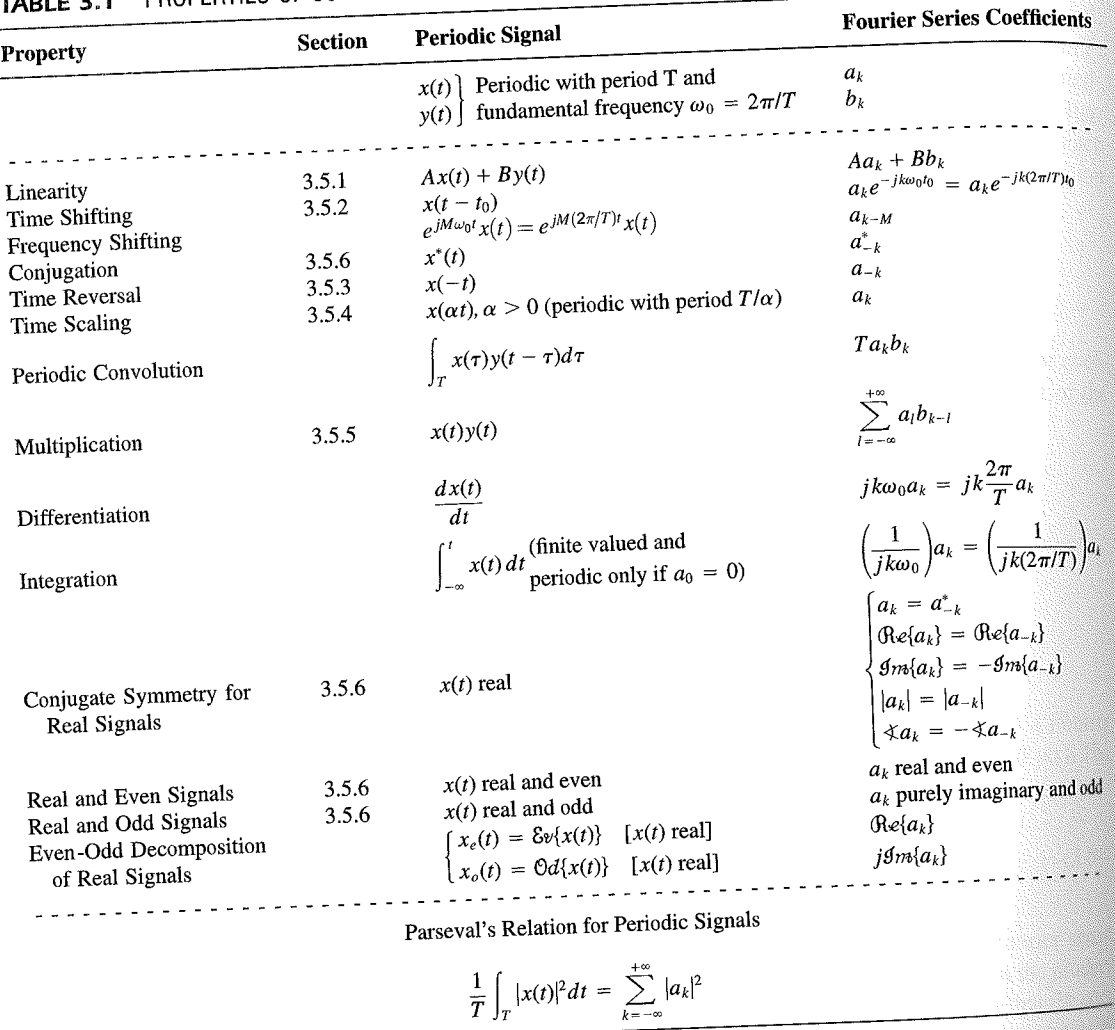

PROPERTIES OF CONTINUOUS-TIME FOURIER SERIES

three examples, we illustrate this. The last example in this section then demonstrates how properties of a signal can be used to characterize the signal in great detail.

### **Example 3.6**

Consider the signal  $g(t)$  with a fundamental period of 4, shown in Figure 3.10. could determine the Fourier series representation of  $g(t)$  directly from the analysis ex-<br>tion (2.20). Included with the small series of  $g(t)$  directly from the analysis extion (3.39). Instead, we will use the relationship of  $g(t)$  directly from the analysis-<br>wave  $r(t)$  in Example 2.5. Performance is the contract of  $g(t)$  to the symmetric periodic space wave  $x(t)$  in Example 3.5. Referring to that example, we see that, with  $T = 1$ <br>T<sub>i</sub> = 1  $T_1 = 1,$ **THE** 

 $g(t) = x(t-1) - 1/2.$ 

#### Properties of Discrete-Time Fourier Series Sec. 3.7

Thus, in general, none of the finite partial sums in eq. (3.52) yield the exact values of  $x(t)$ , and convergence issues, such as those considered in Section 3.4, arise as we consider the problem of evaluating the limit as the number of terms approaches infinity.

221

## 3.7 PROPERTIES OF DISCRETE-TIME FOURIER SERIES

There are strong similarities between the properties of discrete-time and continuous-time Fourier series. This can be readily seen by comparing the discrete-time Fourier series properties summarized in Table 3.2 with their continuous-time counterparts in Table 3.1.

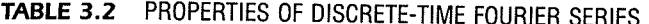

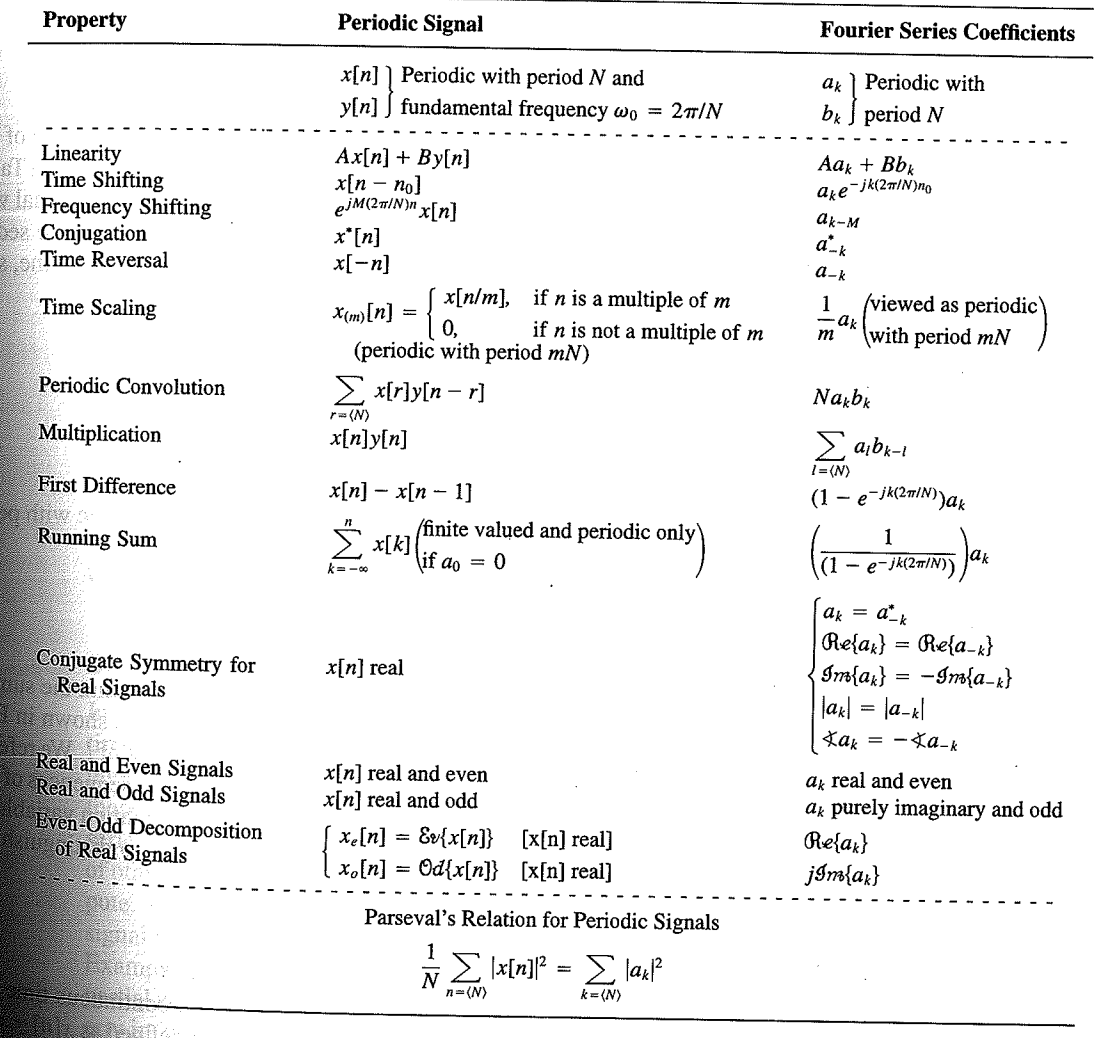

Chap. 3

f egs. iodic 'n  $M = 1;$  $= 4.$ 

sequence in  $(3.106)$ , the ns, we have

 $(3.10)$ 

pnclude from

f values of o represen

igd).

With L

an k 

**OSSIN** 

# 4.6 TABLES OF FOURIER PROPERTIES AND OF BASIC FOURIER TRANSFORM PAIRS

In the preceding sections and in the problems at the end of the chapter, we have considered some of the important properties of the Fourier transform. These are summarized in Table 4.1, in which we have also indicated the section of this chapter in which each prop-<br>Table 4.1, in which we have also indicated the section of this chapter in which each property has been discussed.

In Table 4.2, we have assembled a list of many of the basic and important Fourier transform pairs. We will encounter many of these repeatedly as we apply the tools of

ABLE 4.1 PROPERTIES OF THE FOURIER TRANSFORM

| <b>Section</b>                                                   | Property                                                                                                    | Aperiodic signal                                                                                                    |                                                                                                    | <b>Fourier transform</b>                                                                                                    |
|------------------------------------------------------------------|----------------------------------------------------------------------------------------------------|----------------------------------------------------------------------------------------------------|----------------------------------------------------------------------------------------------------|----------------------------------------------------------------------------------------------------|
|                                                                  |                                                                                                    | x(t)<br>y(t)                                                                                                    |                                                                                                    | $X(j\omega)$<br>$Y(j\omega)$                                                                                                    |
| 4.3.1<br>4.3.2<br>4.3.6<br>4.3.3<br>4.3.5<br>4.3.5<br>4.4<br>4.5 | Linearity<br>Time Shifting<br><b>Frequency Shifting</b><br>Conjugation<br>Time Reversal<br>Time and Frequency<br>Scaling<br>Convolution<br>Multiplication | $ax(t) + by(t)$<br>$x(t-t_0)$<br>$e^{j\omega_0 t}x(t)$<br>$x^*(t)$<br>$x(-t)$<br>x(at)<br>$x(t) * y(t)$<br>x(t)y(t)                                  | $aX(j\omega) + bY(j\omega)$<br>$e^{-j\omega t_0}X(j\omega)$<br>$X(j(\omega - \omega_0))$<br>$X^*(-j\omega)$<br>$X(-j\omega)$<br>$\frac{1}{ a }X\left(\frac{j\omega}{a}\right)$<br>$X(j\omega)Y(j\omega)$<br>$\frac{1}{2\pi}\int_{0}^{+\infty}X(j\theta)Y(j(\omega-\theta))d\theta$<br>$i\omega X(j\omega)$ |                                                                                                    |
| 4.3.4                                                            | Differentiation in Time                                                                                                    | $rac{d}{dt}x(t)$                                                                                                    |                                                                                                    |                                                                                                    |
| 4.3.4                                                            | Integration                                                                                                    | $\int_{-\infty}^{t} x(t)dt$                                                                                                    |                                                                                                    | $\frac{1}{i\omega}X(j\omega) + \pi X(0)\delta(\omega)$<br>$j\frac{d}{d\omega}X(j\omega)$                                                                                                    |
| 4.3.6<br>4.3.3                                                   | Differentiation in<br>Frequency<br>Conjugate Symmetry<br>for Real Signals                                                                                 | tx(t)<br>$x(t)$ real                                                                                                    |                                                                                                    | $X(j\omega) = X^*(-j\omega)$<br>$\Lambda(j\omega) = \Lambda \left(-j\omega\right)$<br>$\bigoplus_{e\in X}(X(j\omega)\big) = \bigoplus_{e\in X}((-j\omega)\big)$<br>$\bigoplus_{m\in X}(X(j\omega)\big) = -\bigoplus_{e\in X}((-j\omega)\big)$<br>$\langle X(j\omega) \rangle = -\langle X(-j\omega) \rangle$<br>$\tilde{X}(j\omega)$ real and even<br>$X(j\omega)$ purely imaginary and odd<br>$\mathfrak{Re}\{X(j\omega)\}\$ |
| 4.3.3                                                            | Symmetry for Real and<br>Even Signals<br>Symmetry for Real and<br>Odd Signals                                                                             | $x(t)$ real and even                                                                                                    |                                                                                                    |                                                                                                    |
| 4.3.3                                                            |                                                                                                    | $x(t)$ real and odd<br>$x_e(t) = \delta v\{x(t)\}$                                                                                                   | $[x(t)$ real]                                                                                                    |                                                                                                    |
| 4.3.3                                                            | Even-Odd Decompo-<br>sition for Real Sig-<br>nals                                                                                                    | $x_o(t) = \Theta d\{x(t)\}\$                                                                                                    | $[x(t)$ real]                                                                                                    | $j$ g <sub>m{</sub> $X(j\omega)$ }                                                                                                    |
| 4.3.7                                                            |                                                                                                    | Parseval's Relation for Aperiodic Signals<br>$\int_{-\infty}^{+\infty}  x(t) ^2 dt = \frac{1}{2\pi} \int_{-\infty}^{+\infty}  X(j\omega) ^2 d\omega$ |                                                                                                    |                                                                                                    |

#### Sec. 4.6 Tables of Fourier Properties and of Basic Fourier Transform Pairs

# **FORM PAIRS**

 $Chap.$  4

and.

16611

 $\begin{picture}(40,40) \put(0,0){\vector(0,1){30}} \put(15,0){\vector(0,1){30}} \put(15,0){\vector(0,1){30}} \put(15,0){\vector(0,1){30}} \put(15,0){\vector(0,1){30}} \put(15,0){\vector(0,1){30}} \put(15,0){\vector(0,1){30}} \put(15,0){\vector(0,1){30}} \put(15,0){\vector(0,1){30}} \put(15,0){\vector(0,1){30}} \put(15,0){\vector(0,1){30}} \put(15,0){\vector(0$ 

inas.<br>Pagi

ng Ka 96. 48. oniar

 $\langle \partial \Sigma \hat{\sigma} \rangle$ 

ကိုစံအသုံး<br>ဆွေးရေး

 $\mathcal{N}^{\text{eff}}_{\text{eff}}$ 

 $\langle \partial \Omega \Omega \rangle$ 

 $\langle \hat{B} \hat{B} \hat{Q} \rangle$  for

 $\mathcal{M}^{\mathcal{B}}_{\mathcal{B}}(k)$  .

Miller,

 $f^{\prime}$  ).

g).

 $\overline{a}$ 

L,

 $\overline{\phantom{0}}$ 

 $\overline{a}$ 

→  $\pmb{e}$  $\overline{\phantom{0}}$ 

 $\overline{\phantom{a}}$ 

ansform

, we have considre summarized in which each prop-

important Fourier upply the tools of

transform

 $\phi$ )

 $\rho-\theta\hat\rho)d\theta$ 

 $\dot{\theta}(0)\delta(\omega)$ 

 $-j\omega$ ) - $\mathop{\mathrm{Re}}\{X(-j\omega)\}$  $-\mathcal{I}m\{X(-j\omega)\}$  $-j\omega$ ]  $(X(-j\omega)$  $\mathsf{ven}$ 

iginary and odd

 $\overline{\phantom{a}}$ 

#### **TABLE 4.2 BASIC FOURIER TRANSFORM PAIRS**

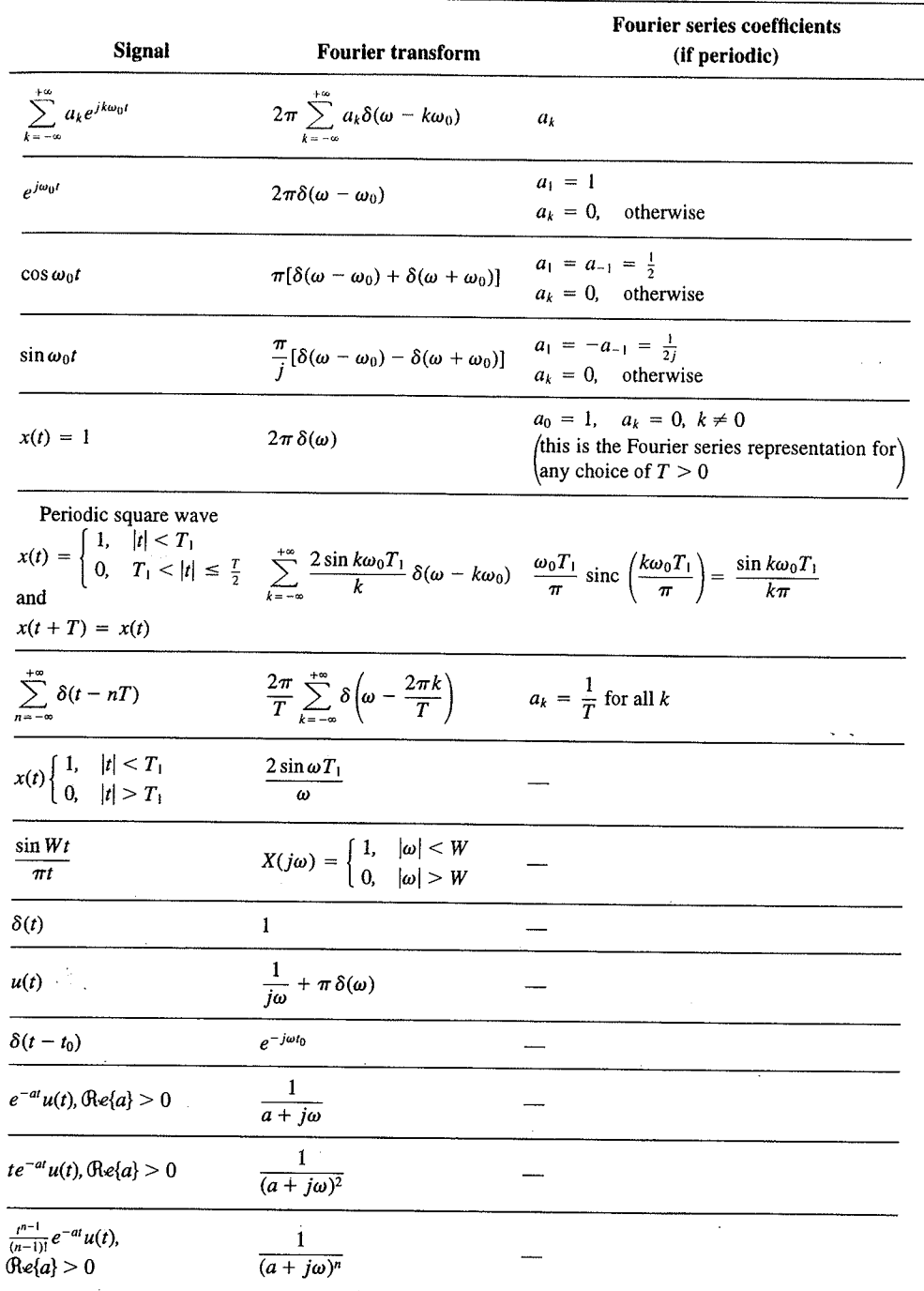

 $\alpha_{\rm{max}}$ 

329

er Transform Chap<sub>5</sub>

nd  $X_2(e^{i\omega})$ . The veriodic convoluSec. 5.7 **Duality** 

PROPERTIES OF THE DISCRETE-TIME FOURIER TRANSFORM TABLE 5.1

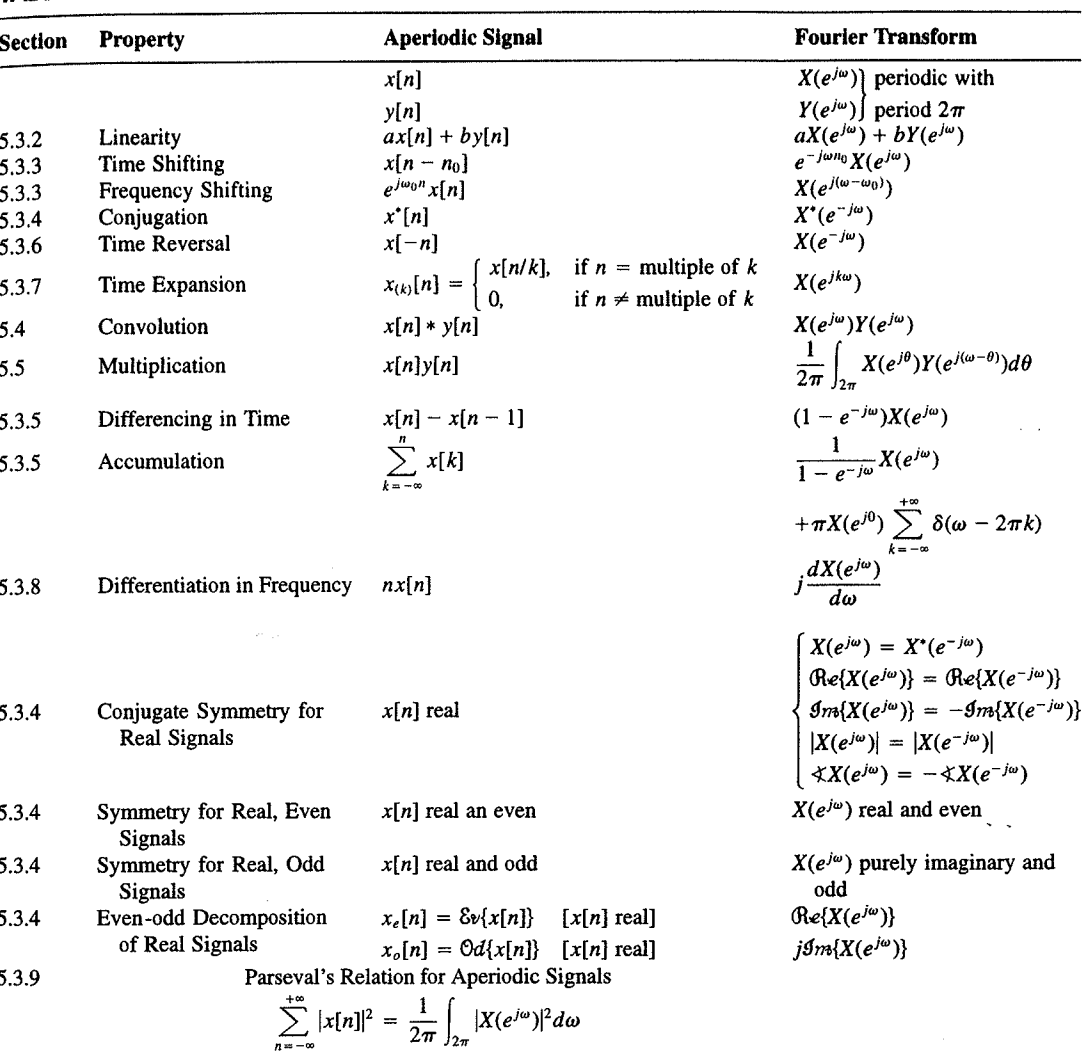

a duality relationship between the discrete-time Fourier transform and the continuous-time Fourier series. This relation is discussed in Section 5.7.2.

#### 5.7.1 Duality in the Discrete-Time Fourier Series

Since the Fourier series coefficients  $a_k$  of a periodic signal  $x[n]$  are themselves a periodic sequence, we can expand the sequence  $a_k$  in a Fourier series. The duality property for discrete-time Fourier series implies that the Fourier series coefficients for the periodic sequence  $a_k$  are the values of  $(1/N)x[-n]$  (i.e., are proportional to the values of the original

nple 5.15.

 $\omega$ 

crete-time Fourier l. In Table 5.2, we r transform pairs.

nmetry or duality Vo corresponding ition  $(5.8)$  for the rete-time Fourier addition, there

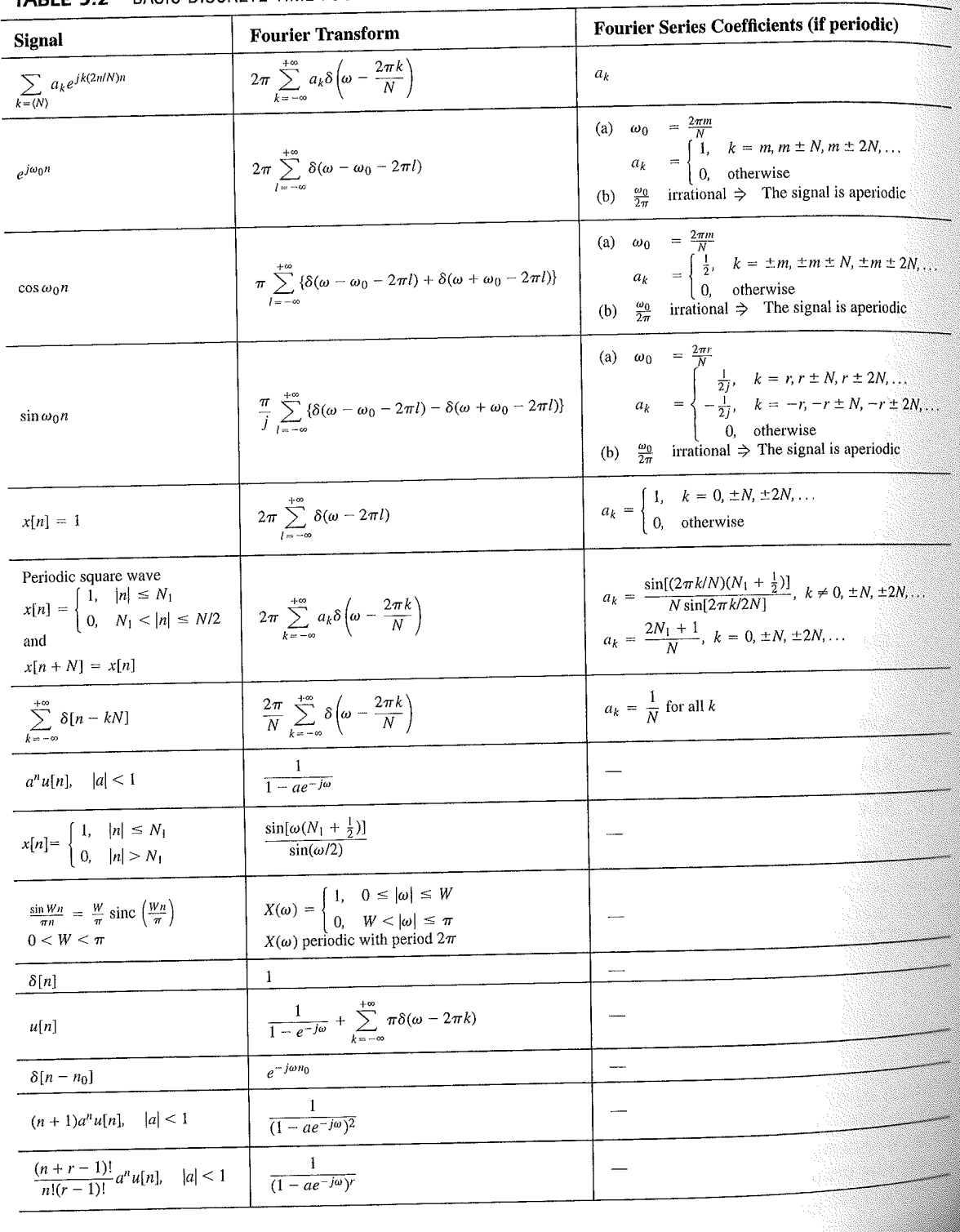

# TABLE 5.2 BASIC DISCRETE-TIME FOURIER TRANSFORM PAIRS

392